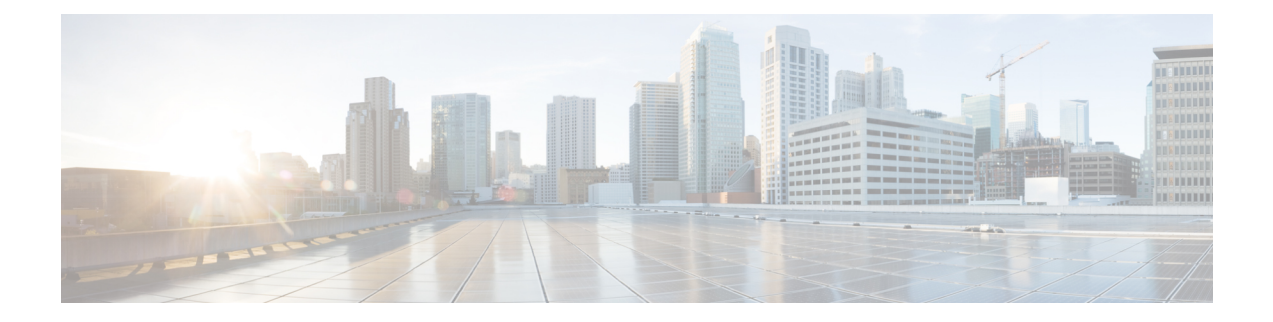

# **Configuring Administrator Roles for Managing a Service Configuration**

- About [Privileges,](#page-0-0) on page 1
- Configuring a Role for Device [Management,](#page-1-0) on page 2
- Configuring a Role for Service Graph Template [Management,](#page-1-1) on page 2
- [Configuring](#page-1-2) a Role for Uploading Device Package, on page 2
- [Configuring](#page-1-3) a Role for Exporting Devices, on page 2

## <span id="page-0-0"></span>**About Privileges**

You can grant privileges to the roles that you configure in the Application Policy Infrastructure Controller (APIC). Privileges determine what tasks a role is allowed to perform. You can grant the following privileges to the administrator roles:

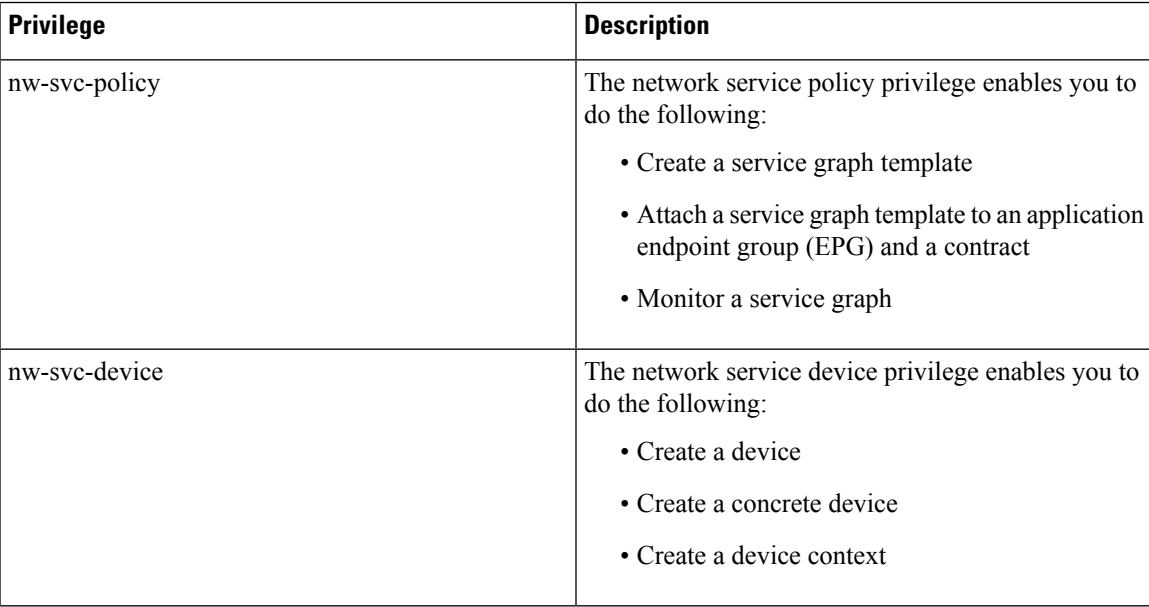

![](_page_1_Picture_2.jpeg)

**Note** Only the infrastructure administrator can upload a device package to the Cisco APIC.

### <span id="page-1-0"></span>**Configuring a Role for Device Management**

To enable a role to manage devices, you must grant the following privilege to that role:

• nw-svc-device

# <span id="page-1-1"></span>**Configuring a Role for Service Graph Template Management**

To enable a role to manage service graph templatess, you must grant the following privilege to that role:

• nw-svc-policy

# <span id="page-1-2"></span>**Configuring a Role for Uploading Device Package**

A device package can be uploaded only with the APIC infra admin privilege. Infra admin uploads the device packages. All other tenant administrators have read-only access to the device package. Tenant administrators can access and use various functions available from the device package.

## <span id="page-1-3"></span>**Configuring a Role for Exporting Devices**

Devices can be exported to enable sharing of devices among tenants. A tenant with the role **nw-device** can create a device. If the tenant that owns the device wants to share these with another tenant, the sharing requires the **nw-svc-devshare** privilege.

The **nw-svc-devshare** privilege allows a tenant to be able to export devices.

![](_page_1_Picture_15.jpeg)

**Note**

To be able to use imported devices, other tenants that have imported devices need to have the **nw-svc-policy** privilege.